## **NASA Technical Memorandum** *4012*

## **Interactive Application of Quadratic Expansion of Chi-square Statistic to Nonlinear Curve Fitting**

**F. F. Badavi and Joel L. Everhart** 

**OCTOBER 1987** 

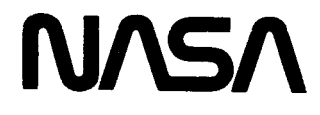

## **NASA Technical Memorandum 4012**

# **Interactive Application of Quadratic Expansion of Chi-square Statistic to Nonlinear Curve Fitting**

Ł

**F. F. Badavi**  *PRC Kentron, lnc. Hampton, Virginia* 

**Joel L. Everhart**  *Langley Research Center Hampton, Virginia* 

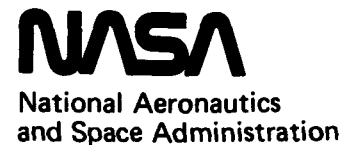

**Scientific and Technical Information Office** 

**The use of trademarks or names of manufacturers in this report is for accurate reporting and does not constitute an official endorsement, either expressed or implied, of such products or manufacturers by the National Aeronautics and Space Administration.** 

#### **Abstract**

This report contains a detailed theoretical description of an all-purpose, interactive curve-fitting routine that is based on P. R. Bevington's description of the quadratic expansion of the  $\chi^2$  statistic. The method is implemented in the associated interactive, graphics-based computer program.

The Taylor's expansion of  $\chi^2$  is first introduced, and justifications for retaining only the first term are presented. From the expansion, a set of  $n$ simultaneous linear equations are derived, which are solved by matrix algebra.

A brief description of the code is presented along with a limited number of changes that are required to customize the program for a particular task. To evaluate the performance of the method and the goodness of nonlinear curve fitting, two typical engineering problems are examined and the graphical output and the tabular output of each are discussed. A complete listing of the entire package is included as an appendix.

#### **Symbols**

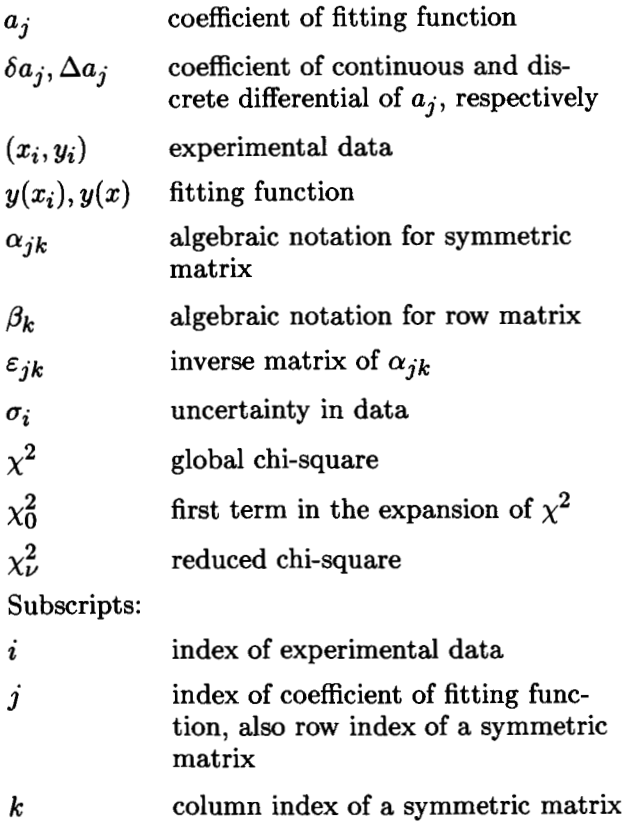

 $\nu$ number of degrees of freedom

#### **Introduction**

In any area of engineering or physical science, suggested analytical models are accepted only when good statistical correlation exists with a set of experimentally measured values. The correlation is often measured by fitting the mathematical model to a set of experimental data.

Two common methods for fitting data are moving averages and least-squares fit. In the moving averages method, each data point is replaced by the average of itself and  $n$  neighboring points on either side of it. The advantage of this method is that it is rather easy to program. One disadvantage is unequal smoothing of the first and the last data points compared with the rest of the data set because of the lack of neighbors on both sides. Another, more important, disadvantage is that the smoothing process is strictly an averaging one and does not produce any analytical representation of the smoothed data.

In the least-squares method, a user-specified fitting function is utilized in such a way to minimize the sum of the squares of distances between the data points and the fitting curve. The advantages of this method are that it permits the generation of statistical information on the goodness of the fit and does not require the data to be collected at regular intervals. The disadvantages are that the method **as**sumes that the basic form of the smoothing equation is known and also, since it is a global procedure, it may be disproportionately biased by a few bad data points, which will twist the shape of the fit to spread the error over the entire data set.

Considering the advantages of the least-squares fitting method and the decreasing expense of computation time, it is often desirable to have a consolidated software package in the form of a single computer program to perform nonlinear curve fitting to a given set of data. This approach should provide the user with statistical information such **as** goodness of fit and estimated values of parameters that produce the highest degree of correlation between the experimental data and the mathematical model.

The purpose of this paper is to furnish such a software package. The section "Fitting Algorithm Description" describes the mathematical formulation of the quadratic expansion of  $\chi^2$ , which fundamentally follows the work of Bevington (ref. **1)** and in many cases closely parallels his discussion. The section "Program Description" briefly describes the modular characteristics of the program and its associated subroutines and function subprograms. These program elements are formulated around a nonlinear optimization algorithm that calculates the best statistically weighted values of the parameters of the The program needs **as** input the mathematical form of the fitting function and the initial values of the parameters to be estimated. The "Notes to Users" fitting function and the  $\chi^2$  that is to be minimized.

section describes the limited changes a user must make to implement the program for a particular application. The section "Sample Cases" describes two sample cases.

#### **Fitting Algorithm Description**

Consider the function  $y(x)$  with parameters  $a_i$ . For example,  $y(x)$  can be an exponentially decaying sinusoidal function, plus a constant, of the form

$$
y(x) = a_1 e^{-a_2 x} \cos(a_3 x + a_4) + a_5
$$
 (1a)

or, a double Gaussian function, plus a quadratic, of the form

$$
y(x) = a_1 e^{-\frac{1}{2} \left(\frac{x-a_2}{a_3}\right)^2} + a_4 e^{-\frac{1}{2} \left(\frac{x-a_5}{a_6}\right)^2} + a_7 + a_8 x + a_9 x^2
$$
 (1b)

or some other function such that some of the parameters cannot be separated into different terms of a sum.

Bevington (ref. 1) defines  $\chi^2$ , a measure of the goodness of the fit, **as** 

$$
\chi^2 \equiv \sum \left\{ \frac{1}{\sigma_i^2} \left[ y_i - y(x_i) \right]^2 \right\} \tag{2}
$$

where  $\sigma_i^2$ , the uncertainties in the data points  $y_i$ , is defined **as** 

$$
\sigma_i^2 = \frac{1}{n} \sum_{j=1}^n (y_{ij} - \bar{y}_i)^2
$$
 (3)

According to the method of least squares, the simultaneous minimization of  $\chi^2$  with respect to each of the parameters produces the optimum values of parameters *aj* **as** 

$$
\frac{\partial}{\partial a_j} \chi^2 = \frac{\partial}{\partial a_j} \sum \left\{ \frac{1}{\sigma_i^2} \left[ y_i - y(x_i) \right]^2 \right\} = 0 \qquad (4)
$$

Because of the difficulty in deriving an analytical expression to calculate the parameters of  $y(x)$ ,  $\chi^2$  is considered **as** a continuous function of *n* parameters  $a_j$  describing a hypersurface in a space of  $n + 1$  dimensions, where  $a_j$ ,  $j = 1, 2, \ldots, n$ , are the abscissa and  $\chi^2$  is the ordinate. This space is searched to locate the minimum value of  $\chi^2$ .

In the present paper the search is accomplished through the expansion of  $\chi^2$  by using an analytical expression for the variation of  $\chi^2$  to map its variation with respect to parameters  $a_j$ . The goal will be to find an approximate analytical function describing

the  $\chi^2$  hypersurface and to use this function to locate the minimum.

#### **Description of**  $\chi^2$  **<b>Expansion**

Consider the linear terms of a Taylor expansion of  $\chi^2$  as a function of parameters  $a_i$ 

$$
\chi^2 \approx \chi_0^2 + \sum_{j=1}^n \left( \frac{\partial \chi_0^2}{\partial a_j} \delta a_j \right) \tag{5}
$$

where  $\delta a_i$  are the increments in  $a_i$  required to reach the point at which  $y(x)$  and  $\chi^2$  are to be evaluated. The  $\chi_0^2$  is the starting value of  $\chi^2$  at the point where the value of  $y(x)$  is  $y_0(x)$  such that

$$
\chi_0^2 = \sum \left\{ \frac{1}{\sigma_i^2} \left[ y_i - y_0(x_i) \right]^2 \right\} \tag{6a}
$$

and

$$
y_0(x) = y(x, a_{10}, a_{20}, \ldots, a_{n0})
$$
 (6b)

Since the optimum values for  $a_i$  are defined through the minimization of  $\chi^2$  with respect to  $a_j$ , then

$$
\frac{\partial \chi^2}{\partial a_k} = \frac{\partial \chi_0^2}{\partial a_k} + \sum_{j=1}^n \left( \frac{\partial^2 \chi_0^2}{\partial a_j \partial a_k} \delta a_j \right) = 0 \qquad (k = 1, 2, ..., n)
$$
\n(7)

A set of *n* simultaneous linear equations in  $\delta a_j$  are obtained, which algebraically can be written **as** 

$$
\beta_k = \sum_{j=1}^n (\delta a_j \alpha_{jk}) \quad (k = 1, 2, ..., n) \quad (8a)
$$

where

$$
\beta_k \equiv -\frac{1}{2} \frac{\partial \chi_0^2}{\partial a_k} \qquad \alpha_{jk} \equiv \frac{1}{2} \frac{\partial^2 \chi_0^2}{\partial a_j \partial a_k} \tag{8b}
$$

One way of looking at equation (8b) is to state that  $\chi^2$  through the first-order expansion is approximated by a parabolic surface. This is verified by a second-order Taylor expansion of  $\chi^2$  as a function of  $a_i$ 

$$
\chi^2 = \chi_0^2 + \sum_{j=1}^n \left( \frac{\partial \chi_0^2}{\partial a_j} \delta a_j \right) + \frac{1}{2} \sum_{j=1}^n \sum_{k=1}^n \left( \frac{\partial^2 \chi_0^2}{\partial a_j \partial a_k} \delta a_j \delta a_k \right) \tag{9}
$$

which is a second-order function with respect to  $\delta a_i$ and describes a parabolic hypersurface.

Equation (9) indicates that the optimum values of  $\delta a_i$  for which  $\chi^2$  is a minimum are obtained by requiring that the derivatives with respect to  $a_i$  be zero. Thus,

$$
\frac{\partial \chi^2}{\partial a_k} = \frac{\partial \chi_0^2}{\partial a_k} + \sum_{j=1}^n \left( \frac{\partial^2 \chi_0^2}{\partial a_j \partial a_k} \delta a_j \right) = 0 \quad (k = 1, 2, ..., n)
$$
\n(10)

which is the same **as** equation (7).

The method of quadratic expansion is accurate and precise if the minimum is close to the starting point in such a way that higher order terms in equation (9) can be neglected. But, if the starting point is not close enough, the parabolic approximation of  $\chi^2$  hypersurface is generally not valid, and in the direction of increasing  $\delta a_j$  the result will be in error. Hence to achieve convergence the algorithm requires meaningful initial estimates for *aj.* The initial estimates can often be obtained by visual inspection of data.

#### **Description of Computational Method**

The analytical methods of the previous section can be used for computational purposes by recognizing that a matrix inversion operation will yield the solution of equation (8) **as** 

$$
\delta a_j = \sum_{k=1}^n (\beta_k \varepsilon_{jk})
$$
 (11)

where  $\varepsilon_{jk} = \alpha_{jk}^{-1}$ , and the computation of equation (8b) can be approximated by calculating the variation of  $\chi^2$  near the starting point  $\chi_0^2$  and using the standard finite difference equations of first, second, and cross product derivatives of  $\chi_0^2$  with respect to  $\partial a_j$  and  $\partial a_j$   $\partial a_k$  as

$$
\frac{\partial \chi_0^2}{\partial a_j} \approx \frac{1}{2\Delta a_j} \left[ \chi_0^2 \left( a_j + \Delta a_j, a_k \right) - \chi_0^2 \left( a_j - \Delta a_j, a_k \right) \right]
$$
(12a)

$$
\frac{\partial^2 \chi_0^2}{\partial a_j^2} \approx \frac{1}{\Delta a_j^2} \left[ \chi_0^2 \left( a_j + \Delta a_j, a_k \right) - 2 \chi_0^2 \left( a_j, a_k \right) + \chi_0^2 \left( a_j - \Delta a_j, a_k \right) \right]
$$
(12b)

$$
\frac{\partial^2 \chi_0^2}{\partial a_j \partial a_k} \approx \frac{1}{\Delta a_j \Delta a_k} \left[ \chi_0^2 \left( a_j + \Delta a_j, a_k + \Delta a_k \right) - \chi_0^2 \left( a_j + \Delta a_j, a_k \right) - \chi_0^2 \left( a_j, a_k + \Delta a_k \right) + \chi_0^2 \left( a_j, a_k \right) \right]
$$
(12c)

Finally, the quantity  $\nu$ , the number of degrees of freedom left after fitting  $N$  data points to a function of  $n + 1$  parameters, is defined as

$$
\nu = N - n - 1 \tag{13}
$$

Therefore, for  $\nu$  degrees of freedom, the quantity  $\chi^2_{\nu}$ , the reduced chi-square, is defined **as** 

$$
\chi_{\nu}^2 = \frac{\chi^2}{\nu} \tag{14}
$$

 $\chi^2_{\nu}$  will be used in the computations where N and n have specific numerical values.

#### **Program Description**

The program evolved from the idea of having an interactive package that requires minimum modification by the user. The main program and each subroutine or function subprogram begins with a description **of** its purpose and a definition of the variables used. The program is 882 lines long and is written in FORTRAN 77. It was developed on the CDC<sup>®</sup> CYBER 750 scalar mainframe under the NOS 2.3 Level 617 Operating System and requires a minimum of  $12400<sub>8</sub>$  60-bit words of storage. The entire package is divided into a main program (NLNFIT), five subroutines (CHI-FIT, MATINV, PRETTY, CHAR, ERRBAR), and three function subprograms (FCHISQ, FUNCTN, TEXP), with the main program (NLNFIT) containing all EXTERNAL Tektronix (PLOT-10) CALLS (refs. 2 and 3) and Character Generator System (C.G.S.) CALLS (ref. 4). Subroutines CHIFIT and MATINV and function subprogram FCHISQ were originally developed in reference 1 and were modified by the authors. A brief description of the function of main module NLNFIT follows.

#### **Main Program (NLNFIT)**

NLNFIT assumes that the input data file named "RAWDAT" is written on logical unit  $1 (LU = 1)$  as is specified by the PARAMETER statement. This can easily be changed to another suitable value if  $LU = 1$  is a reserved unit.

For the sake of transportability, the data file is limited to only four sets of input. The first card is an integer specifying the number of data pairs

and is optionally set at **200.** The second card is an integer flag with values  $+1$ , 0, or  $-1$ , depending on whether the input data are to be weighted or not. For instrumental weight, where the uncertainty in each measurement of  $y_i$  generally comes from fluctuations in repeated readings of instrumental scale, the input weight flag should be set to  $+1$ . The choice of instrumental weight requires that the user input data points  $(x_i, y_i)$  and uncertainty  $\Delta y_i$ . If it is decided not to weight the input data, integer flag 0 must be chosen. For statistical weight, where it is generally true that the uncertainty in each measurement  $y_i$ is proportional to  $|y_i|^{-1}$  and therefore the standard deviations  $\sigma_i$  associated with these measurements cannot be considered equal over any reasonable range of values, an integer flag of -1 must be chosen. The third card is the form of the fitting equation and will be read by the main module in an 80A1 format. The actual data pairs are the fourth input and are read in the form  $(x_i, y_i)$  for no weight or statistical weight or  $(x_i, y_i, \Delta y_i)$  for instrumental weight.

#### **Program Execution**

The execution begins with the program asking for initial estimates of  $a_j$ ,  $j = 1, 2, ... n$ , where n is the number of parameters. The output begins by informing the user if he has exceeded the limits of data pairs in the PARAMETER statement. If the limits have not been exceeded, the program displays the number of data pairs, the mathematical form of the fitting function, and the values of initial  $a_j$ estimates.

At this stage NLNFIT calls SUBROUTINE CHIFIT. This subroutine uses a quadratic expansion of the  $\chi^2$  statistic to make a least-squares approximation to the fitting function.

During each iteration of CHIFIT (optionally set at **20** in the PARAMETER statement), NLNFIT displays the iteration index and the value of the reduced CHISQR  $\chi^2_{\nu}$ . The iteration continues until the difference between two consecutive values of CHISQR is less than 1 percent or maximum iteration is achieved; in either case the final iteration index, values of  $a_j$ , and averaged differences between  $y_i$  and  $y(x_i)$  are displayed, and the user is asked whether he wishes to see input values  $(x_i, y_i)$  versus fitted  $y(x_i)$ .

At this stage the user, if equipped with a Tektronix graphics terminal, is asked if he wishes to plot the input values of  $(x_i, y_i)$  and the fitted  $y(x_i)$ . If the answer is positive, a series of questions concerning the type of plot are asked.

#### **Notes to Users**

This section describes what changes a user must make to each routine (appendix A) to use the program for a different fitting function.

#### **NLNFIT**

The PARAMETER statement is the only change that is required for the main program. In the PA-RAMETER statement, II indicates the maximum number of data pairs, JJ must always be 4\*II, **KK**  is the maximum number of characters in the X and **Y** title statements, LL is the number of *aj,* IBAUD is the baud/lO rate of graphics display device, ITER is the maximum number of iterations allowed, and  $LU = 1$  is the logical unit for input data.

#### **CHIFIT**

In CHIFIT, only the value of LL in the PARAM-ETER statement must be changed.

#### **FUNCTN**

In FUNCTN, the value of LL in the PARAM-ETER statement and the form of the FUNCTN statement must be changed.

#### **MATINV**

In MATINV, only the value of LL in the PARAM-ETER statement must be changed.

#### **Sample Cases**

Two sample cases in classical and fluid mechanics, weighted statistically  $(-1)$  and instrumentally  $(+1)$ , respectively, are analyzed with the program package. Each case is described below, and its computer output is given **as** an appendix.

#### **Sample Case 1: Classical Mechanics-Physical Pendulum**

The circles in figure 1 are 166 data pairs obtained through an 8-bit  $A/D$  converter in a pendulum calibration test conducted by the authors.

A 5-parameter nonlinear fitting function of the form

$$
A(t) = A_1 e^{-t/t_{m1}} \cos(\omega t + \delta) + A_2 \qquad (15)
$$

was applied to the data. Equation (15) is similar to equation (1a), with  $a_2 = t_{m1}^{-1}$ ,  $\omega$  and  $\delta$  as angular frequency and phase, and *A2* **as** contribution due to damping factors such **as** the frictional forces in the support bearings. The solid line is the best fit to the data. This particular functional form (eq. (15)), with

initial *aj* estimates listed in appendix B, produced  $\chi^2_{\nu} \approx 0.12$  in six iterations. Appendix B lists the interactive session for sample case **1.** 

#### **Sample Case 2: Fluid Mechanics-Far-Field Wind-Tunnel Pressure Analysis**

The circles in figure 2 are 22 data pairs representing the nondimensional pressure coefficients measured near the top wall of a two-dimensional wind tunnel. A 6-in-chord airfoil model was mounted on the tunnel centerline between  $x = -3$  in. and  $x = +3$  in. The variation of the data is the result of the expansion of the flow about the model and a flow angularity probe inserted in the airstream at  $x = 6$  in. near the top wall. The data were measured approximately **3.5** chord lengths above the model.

A 9-parameter nonlinear fitting function of the form

$$
A(x) = A_1 e^{-\frac{1}{2} \left(\frac{x-\mu_1}{\sigma_1}\right)^2} + A_4 e^{-\frac{1}{2} \left(\frac{x-\mu_2}{\sigma_2}\right)^2} + A_7 + A_8 x + A_9 x^2 \tag{16}
$$

was applied to the data. Equation (16) is similar to equation (1b), with  $a_2 = \mu_1$ ,  $a_3 = \sigma_1$ ,  $a_5 = \mu_2$ ,

and  $a_6 = \sigma_2$  as the mean  $\mu$  and standard deviation  $\sigma$  of each Gaussian peak, and  $A_7$ ,  $A_8$ , and  $A_9$  are the background contributions due to the undisturbed flow in the tunnel in the absence of the airfoil. The solid line is the best fit to the data. This particular functional form (eq. (16)), with initial  $a_j$  estimates listed in appendix C, produced  $\chi^2_{\nu} \approx 0.69$  in four iterations. Appendix C lists the interactive session for sample case 2 with initial data listed **as** X-DATA, Y-DATA, and fitted data listed **as** YFIT.

#### **Concluding Remarks**

The theoretical description of an all-purpose curve-fitting routine based on quadratic expansion of  $\chi^2$  was presented. Taylor's expansion of  $\chi^2$  was introduced, and from the expansion a set of *n* simultaneous linear equations were derived and solved by matrix algebra. The associated interactive, graphicsbased computer program and sample cases indicated the relatively fast convergence rate of the method. Guidelines on how to customize the program for a particular task were given and fully described.

NASA Langley Research Center Hampton, Virginia 23665-5225 September 8, 1987

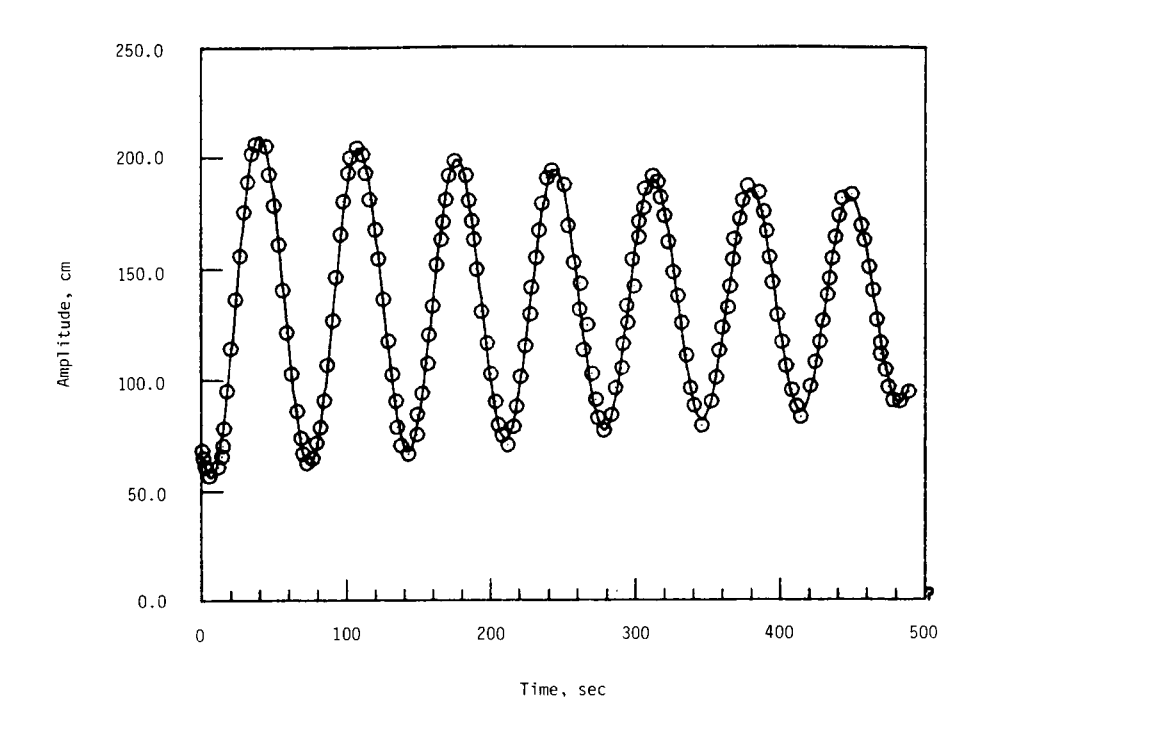

Figure 1. Application in classical mechanics.

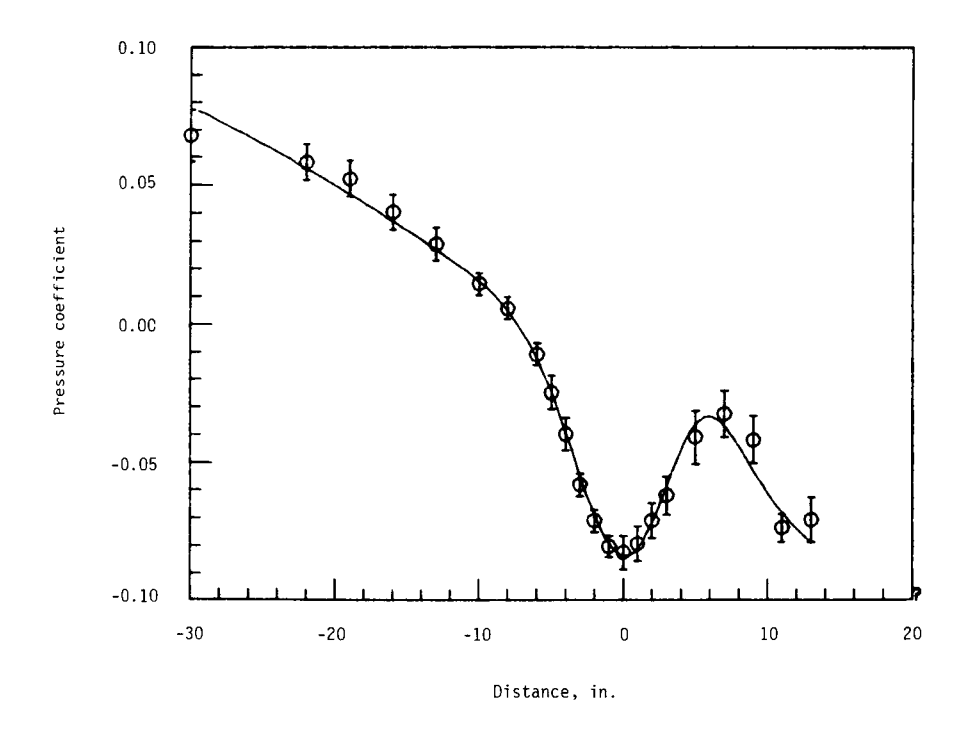

Figure **2.** Application in fluid mechanics.

## **Appendix A**

I I I

i i

I l.

i

i I

i i,

I I

I i

*I*  I I I I

I

I

I I

I

### **Program Listing of Nonlinear Fitting Program NLNFIT**

Appendix A contains the program listing of the nonlinear fitting program NLNFIT, which consists of the main program NLNFIT, five subroutines CHIFIT, MATINV, PRETTY, CHAR, ERRBAR, and three function subprograms FCHISQ, FUNCTN, TEXP.

PROGRAM NLNFIT

C C C C C C C C C C C C C C C C C

C C

C C C C C C C C C C C C C

C C

C

C

```
PUR POSE
       MAIN PROGRAM TO MAKE A LEAST SQUARES FIT TO A NON-LINEAR 
       FUNCTION WITH A QUADRATIC EXPANSION OF CHI. SQUARE
       DESCRIPTION OF PARAMETERS 
       I1 - MAX. NO. OF DATA POINTS (200) 
       JJ - 4 TIMES THE NUMBER OF DATA POINTS, USED FOR PLOTTING 
             A SMOOTH FIT THROUGH DATA POINTS 
       KK - MAX. NO. OF ALPHABETIC CHARACTERS IN TITLE STATEMENTS
       LU - LOGIC UNIT OF 1/0 FOR INPUT DATA FILE 
       LL - NO. OF COEFFICIENTS OF FITTING FUNCTION
       X - ARRAY OF DATA POINTS FOR INDEPENDENT VARIABLE 
       Y - ARRAY OF DATA POINTS FOR DEPENDENT VARIABLE
       XDATA - DUMMY ARRAY TO STORE INDEPENDENT DATA POINTS 
       YDATA - DUMMY ARRAY TO STORE DEPENDENT DATA POINTS 
C 
       YBU - DUMMY ARRAY TO STORE SIGMAY
       YBD - DUMMY ARRAY TO STORE SIGMAY
       YFIT- ARRAY OF CALCULATED VALUES OF Y 
C 
       SIGMAY - ARRAY OF STANDARD DEVIATIONS FOR Y DATA POINTS 
       A - ARRAY OF PARAMETERS 
       SIGMAA - ARRAY OF STANDARD DEVIATIONS FOR PARAMETERS A 
       DELTAA - ARRAY OF INCREMENTS FOR PARAMETERS A 
       YLABEL - ARRAY TO STORE TITLE OF Y-AXIS
       XLABEL - ARRAY TO STORE TITLE OF X-AXIS 
       IXLAB - DUMMY ARRAY FOR X-TITLE 
       IYLAB - DUMMY ARRAY FOR Y-TITLE 
       TITLE - ARRAY TO STORE FITTING FUNCTION 
       NPTS - NUMBER OF PAIRS OF DATA POINTS 
       IWDE - DETERMINES METHOD OF WEIGHTING LEAST SQUARES FIT 
               +1 (INSTRUMENTAL) WEIGHT(I)=l./SIGMAY(I)*+2 
               0 (NO. WEIGHT) WEIGHT(I)=1.0 
               -1 (STATISTICAL) WEIOHT(I)=l. /Y(I) 
C 
       NTERMS - NUMBER OF PARAMETERS 
C 
       CHISQR - REDUCED CHI. SQUARE FOR FIT 
C 
       IDAUD - BAUD/10 RATE OF GRAPHICS DISPLAY DEVICE 
       ITER - NO. @F ITERATIONS TO CONVERGE (20) 
       PROGRAM NLNFIT ( INPUT, OUTPUT, TAPE5=INPUT, TAPE6=OUTPUT)
       PARAMETER ( I I=200, JJ=4*I I, KK=80, ITER=20, LU=1, LL=9, IBAUD=960)
C 
       DIMENSION X ( JJ ) Y ( JJ ) , XDATA ( JJ+ 1 ), YDATA ( JJ+ 1 ), YF 1 T ( J J ), SIGMAY ( JJ 1
       DIMENSION YBU( JJ+l), YBD( JJ+l) 
       DIMENSION A(LL), SIGMAA(LL), DELTAA(LL)
       DIMENSION YLADEL ( KH) XLABEL (KK 1, I XLAB (KK 1, JYLAB (KK 1 , TITLE (HK) 
       OPEN ( UN IfmLU, AC CESS5 'SEQUENT I AL ' F 1 LE= ' R AWDAT ' > 
\mathbf C\mathbf CREWIND LU 
       READ(LUJ 20) WTS 
       READ(LU, 20) MODE 
       READ(LU, 270) (TI TLE( 11, 1~1, KK)
```
**a** 

**C** 

C

```
\mathbf CDO 30 I=1, NPTS
        IF((MODE. EQ. 0). OR. (MODE. EQ. -1)) THEN
       READ(LU, *) X(I), Y(I)ELSE
        IF (MODE, EQ. 1) THEN
       READ(LU, *) X(I), Y(I), SIGMAY(I)
       END IF
       END IF
   30 CONTINUE
C
        CLOSE (UNIT=LU)
\overline{c}IF(NPTS. GT. II) THEN
        WRITE(6,40)
        STOP
        END IF
        WRITE(6,50) NPTS
        NTERMS=LL
        KEEN=0
        WRITE(6,60)
        WRITE(6, 270) (TITLE(I), I=1, KK)
        WRITE(6,70) NTERMS
C
        DO 80 I=1, NTERMS
        WRITE(6,90) I
        READ(5, *) A(I)CONTINUE
   80
C
        WRITE(6,100)
        URITE(6.110) (I.A(I), I=1, NTERMS)WRITE(6, 120)
C
        DO 130 I=1, NTERMS
        DELTAA(I)=A(I)*. 01
  130
        CONTINUE
C
        KOUNT=0
\mathbf C\mathbf CBEGIN ITERATION
C
        DO 140 K=1, ITER
        CALL CHIFIT(X, Y, SIGMAY, NPTS, NTERMS, MODE, A, DELTAA, SIGMAA,
      - YFIT, CHISGR)
        WRITE(6,150) K, CHISGR
        IF(K. GT. 1) THEN
        GO TO 160
        END IF
        SAVE=CHISGR
        KOUNT=1
        GO TO 140
   160
        XCHI=CHISGR-SAVE
        IF(ABS(XCHI).LT. 0.01) THEN
        WRITE(6, 175)
        GO TO 180
        END IF
        SAVE=CHISGR
        KOUNT=KOUNT+1
   140 CONTINUE
```
9

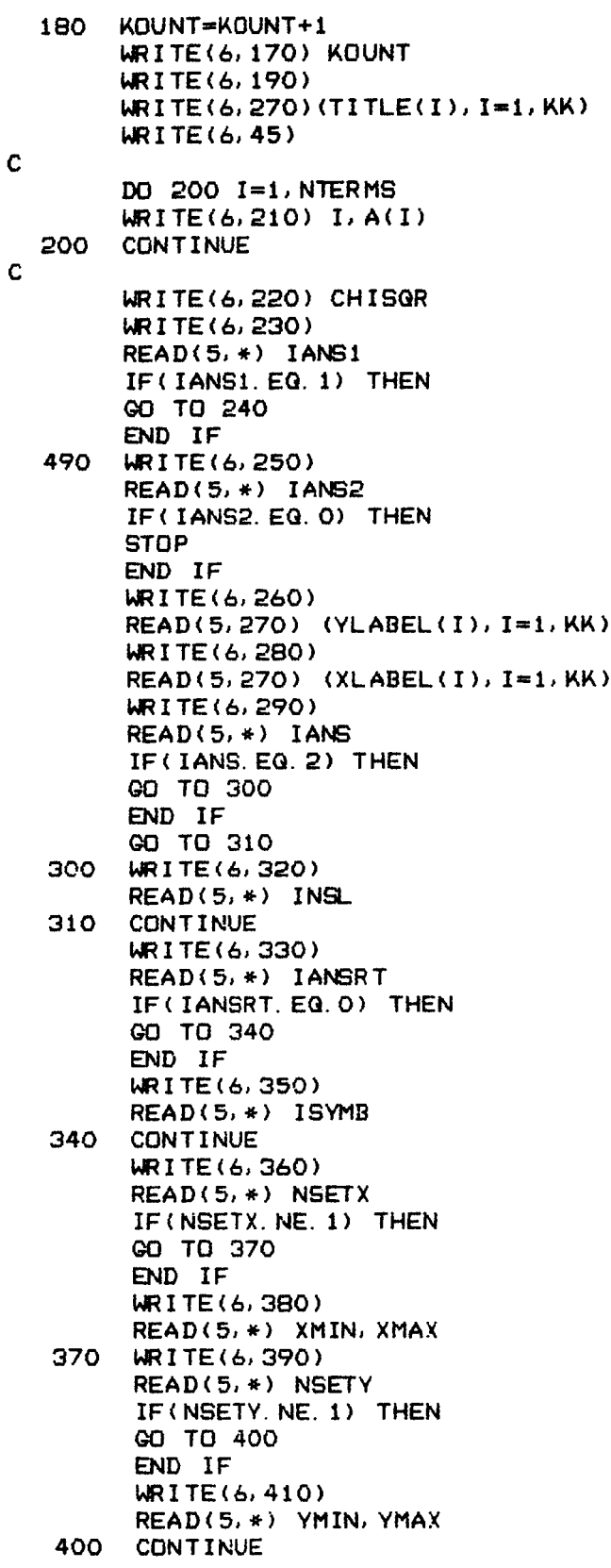

 $\bf{10}$ 

C C C

CALL INITT( IBAUD) CALL BINITT CALL XNEAT( **1)**  CALL YNEAT( **1** ) XDATA ( 1 **1** =FLOAT ( 4\*NPTS **<sup>1</sup>** YDATA(1)=FLOAT(4\*NPTS) YBU ( **1** )=FLOAT (4+NPTS) MD ( **1** )=FLOAT(4\*NPTS) FILL DUMMY ARRAY DATA POINTS<br>DO 420 I=2,4\*NPTS+1,4<br>KEEN-KEEN+1 KEEN=KEEN+ **1**  XDATA(I)=X(KE€N)  $XDATA(I+1)=X(KEEN)$  $XDATA(I+2)=X(KEEN)$ XDATA ( I +3 *i* =X (KEEN **<sup>1</sup>** YDATA ( **I** ) =Y ( KEEN ) YDATA( 1+1 )=V(KEEN) YDATA ( I **+2)** =Y (KEEN) YDATA(1+3)=Y(KEEN)

IF( MODE. EQ. 1 ) THEN YBD(I)=Y(KEEN)-SIGMAY(KEEN) **YBD(I+l)~YIKEEN)-SIGMAV(KEEN) YBD(I+Z!)=Y(KEEN)-SIGHAY(KEEN)**  YBD( **1+3)=Y(KEEN)-SIGMAY(KEEN) MU(I)=Y~KEEN)+SIGMAV(KEEN)**  YBU(I+1)=Y(KEEN)+SIGMAY(KEEN) **YBU(I+Z)=Y(KEEN)+SIGMAY(KEEN)**  YBU(I+3)=Y(KEEN)+SIGMAY(KEEN)<br>END IF<br>CONTINUE END IF<br>CONTINUE

```
420
```
C

```
IF( INSL. EQ. 1) CALL YTYPE(2) 
IF( INSL. EQ. 2) CALL XTYPE(2) 
IF( IANS. EG. 3) CALL VTYPE(2) 
IF( IANS. EQ. 3) CALL XTYPE(2) 
CALL ZLINE(-4) 
CALL SYMBL(ISYMB)
CALL XFRM(3) 
CALL XMFRM(3) 
CALL YFRM(3) 
CALL YMFRM ( 3) 
IF(NSETX. EQ. 1) CALL XNEAT(0) 
IF( NSETY. EQ. 1) CALL YNEAT(0) 
IF NSETX. EQ. 1) CALL DLIMX ( XMIN, XMAX) 
IF(NSETY. EQ. 1) CALL DLIMY(VMIN, YMAX) 
CALL CHECK( XDATA, YDATA) 
CALL DSPLAY(XDATA, YDATA)
```
**C** 

IF( MODE. EG. **1** ) THEN **END** IF CALL ERRBAR (XDATAJ YBUJ YBD)

```
\mathbf CX1=X(1)X2 = X(NPTS)XINC=(X2-X1)/FLOAT(4*NPTS)
        IN = 0C
        DO 430 XV=X1, X2, XINC
        IN = IN + 1X(IN)=XVYFIT(IN)=FUNCTN(X, IN, A)
  430
        CONTINUE
\ddot{c}\overline{C}FILL DUMMY ARRAY WITH FITTING FUNCTION
\mathbf CDO 440 I=2, IN
        XDATA(I)=X(I)YDATA(I)=YFIT(I)
  440
        CONTINUE
C
        CALL ZLINE(0)
        CALL SYMBL(0)
        CALL CPLOT(XDATA, YDATA)
C
\mathbf CLABELING AXES
\mathbf CCALL PRETTY(YLABEL, XLABEL, IYLEN, IXLEN, IXLAB, IYLAB)
        IVY=IFIX((575.-13. *IYLEN)/2. )+125
        CALL KA12AS(50, YLABEL, IYLAB)
        CALL CHAR (20, IVY, IYLAB, 50, 90, , 1, )
        IVX=IFIX((750.-13. *IXLEN)/2. )+150
        CALL KA12AS(50, XLABEL, IXLAB)
        CALL CHAR(IVX, 20, IXLAB, 50, 0., 1.)
        CALL FRAME
        CALL BELL
        CALL TINPUT(I)
        CALL ERASE
        CALL FINITT(0,700)
        STOP
       CONTINUE
   240
        TRACK=0.0
        WRITE(6,450)
\mathbf cDO 460 I=1, NPTS
        DIFF=( (Y(1)-YFIT(1)) ) / Y(1) ) * 100.0TRACK=TRACK+DIFF
        WRITE(6,470) X(I), Y(I), YFIT(I), DIFF
        CONTINUE
   460
\mathbf CTRACK=TRACK/FLOAT(NPTS)
        WRITE(6,480) TRACK
        GO TO 490
       FORMAT(/, 'N O N L I N E A R C U R V E-F I T T I N G C O D E', /)
    10
    20
        FORMAT(I3)
    40
        FORMAT(/) 'TOO MANY DATA POINTS IN RAWDAT, CHECK PARAMETER', /)
    50
        FORMAT(/, 'NUMBER OF DATA PAIRS =', I3)
    60
        FORMAT(/) 'CHOSEN FITTING FUNCTION IS: ', /)
```

```
70 FORMAT(/'ENTER INITIAL GUESSES FOR THE Al-->A', 11, ' PARAMETERS', 1) 
 90FORMAT( 'FOR A( ', 111 '1 ENTER OUESS?') 
150 FORMAT( 'FINISED ITERATION #'I I21 ' WITH REDUCED CHI. SG. ='I 1PE13.4) 
175 FORMAT( 'ITERATION STOPPED BECAUSE ABS(XCH1). LT. 0.01') 
260 FORMAT('INPUT TITLE OF Y - AXIS')<br>280 FORMAT('INPUT TITLE OF X - AXIS')
280 FORMAT('INPUT TITLE OF X - AXIS')<br>270 FORMAT(80A1)
270 FORMAT(80A1)<br>110 FORMAT(5X,'A
110 FORMAT(5X, 'A(', I1, ')=', 1PE14. 6)<br>100 FORMAT(/, 'S T A R T I N G <sup>V</sup> A L U E S', /)
270 FORMAT(80A1)<br>110 FORMAT(5X,'A(',I1,')=',1PE14.6)<br>100 FORMAT(/,'S T A R T I N G <sup>V</sup> A L U E S',/)<br>170 FORMAT(/ 'THERE WERE ',I?',' ITERATIONE')
100 FORMAT(/,'S T A R T I N G - V A L U E S<br>170 FORMAT(/,'THERE WERE ',I3,' ITERATIONS')<br>183 FORMATI (,'URINA ()
190 FORMAT(/, 'USING ')<br>45 FORMAT('THE FINAL
     45 FORKAT( 'THE FINAL COEFFICIENTS ARE', /I 
210 FORMAT(5X, 'A(', I1, ')=', 1PE14. 6)<br>220 FORMAT(/, 'WITH REDUCED CHI. SQU
220 FORMAT(/,'WITH REDUCED CHI. SQUARE=',1PE16.6)<br>230 FORMAT(/,'DO YOU WANT A DATA REVIEW ?<1=YES,
230 FORMAT(/, 'DO YOU WANT A DATA REVIEW ?<lrYES, O=NO>') 
250 FORMAT(/, 'DO YOU WANT TO PLOT DATA ?Sl=YES, OmNO>', 1) 
      480 FORMAT(/, 'MEAN OF X ERROR =', Ft4. 6) 
450 FURMAT(/, 5X, 'X-DATA', 14X, 'Y-DATA', 13X,
     'YFIT', 14X, '% DIFFR. ')
470 
FORMAT( lX, 3(1PE14. 6, 5X), 1PE14. 6) 
290 FORMAT('WHICH TYPE OF GRAPH DO YOU WANT?', //, 5X,
    - '1 - LINEAR',/, 5x1 '2 - SEMI-LOG', /, 5x1 '3 - LOG-LOG', 
    - //, 'INPUT THE NUMBER OF YOUR SELECTION ?')
320 FORMAT(/l 'DO YOU WANT: '8 //5X1 '1 - LOG Y', /5X, '2 - LOG X'I // 
    - ,'INPUT WHICH <1=Y, 2=X>?')
330 FORMAT(/, 'DO YOU WANT SPECIAL SYMBOLS TO DENOTE DATA POINTS'r 
    - /, '<l=YES, O+JO>?') 
350 FORMAT( 'SYrlBOLS ARE: 'I 11, 
    - 6X, '1 - CIRCLE', /,
    - 6X, '2 - CROSS', /,
    - 6x1 '3 - TRIANGLE'i/i 
    - 6x1 '4 - SQUARE', /I 
    - 6X, '5 - STAR', /,
    - 6X, '6 - DIAMOND', /- 6X, '7 - VERTICAL BAR', /,
    - bX, '8 - + SYMDOL'r/, 
    - 6X, '9 - UP ARROW BELOW POINT', /,
    - 6X, '9 - UP ARROW BELOW POINT', /,<br>- 5X, '10 - DOWN ARROW BELOW POINT', /,
    - 5x1 '11 - REVERSE TRIANGLE',//, 
    - 'INPUT THE NUMBER MATCHING YOUR SELECTION ?')
360 FORMAT(/, 'DO YOU WANT TO SET THE X RANGE', /I 'ClaYES, OsNO>?') 
380 FORMAT(/, 'INPUT XMIN, XMAX ?') 
390 FORMAT(/, 'DO YOU WANT TO SET THE Y RANGE', /I 'CleYES, OINO>?') 
410 FORMAT(//'INPUT YMIN, YMAX ?')<br>120 FORMAT(/)
      120FORMAT( / 1
       END
```
 $\mathbf C$ C\*\*\*\*\*\*\*\*\*\*\*\*\*\*\*\*\*\*\*\*\*\*\* FUNCTION FUNCTN(X, I, A) \*\*\*\*\*\*\*\*\*\*\*\*\*\*\*\*\*\*\* C C PUR POSE C EVALUATE TERMS **OF** FUNCTION FOR NON-LINEAR LEAST-SQUARES SEARCH C C USA **CE**  C RESULT=FUNCTN( X *I* I , A ) C C DESCRIPTION OF PARAMETERS C LL - NO. OF COEFFICIENTS OF FITTING FUNCTION LL – NO. OF COEFFICIENTS OF FITTING FUNCTION<br>X – ARRAY OF DATA POINTS FOR INDEPENDENT VARIABLE<br>I – INDEX OF DATA POINT<br>A – ARRAY OF RARAMETERS C C I - INDEX OF DATA POINT<br>A - ARRAY OF PARAMETERS C C C SUBROUTINES AND FUNCTION SUBPROGRAMS REQUIRED C NONE C FUNCTION FUNCTN $(X, I, A)$ C **PAR AMETER** ( *LLiPP* ) C DIMENSION X(1),A(LL)<br>XI=X(I)<br>EUNCTN=A(1)\*TEXB(.A) C C FUNCTN=A(1)\*TEXP(-A(2)\*XI)\*COS(A(3)\*XI+A(4))+A(5)<br>FUNCTN=A(1)\*TEXP(-0,5\*((XI-A(2))/A(3))\*\*2)+  $A(4) * TEXP(-0.5 * ( (XI - A(5)) )/A(6) ) * *2 ) +$  $A(7) + A(8) * XI + A(9) * XI + *2$ **RETURN** END

C **CYWYWYI%+W+YY++%U~\*W+~** FUNCTION TEXP(j0 **\*++\*w+Y\*~Y+\*++++\*U++w+w++++**  C<br>C C PURPOSE<br>C TO ELIM C TO ELIMINATE OVER/UNDER FLOW OF CPU IF EXP **IS** USED C **C VSAGE**<br>C TEXP=1 TEXP=EXP(X) C C FUNCTION TEXP(X)  $IF(X : LT. -100.)$   $X=-100.$ IF( X . GT. 100. ) X=lOO.  $TEXP=EXP(X)$ END

```
C 
C**** SUBROUTINE PRETTY (YLABEL, XLABEL, IYLEN, IXLEN, IXLAB, IYLAB) *****
C 
C 
C 
C 
C 
C 
C 
C 
c 
C 
C 
C 
C 
C 
C 
C 
C 
C 
C 
C 
C 
C 
C 
         PUR POSE
         TO SEARCH THROUGH X AND Y TITLE AND COUNT THE NUMBER OF CHARACTERS 
         USA GE
         CALL PRETTY (YLABEL, XLABEL, IYLEN, IXLEN, IXLAB, IYLAB)
         DESCRIPTION OF PARAMETERS 
         YLABEL - ARRAY OF Y-TITLE
         XLABEL - ARRAY OF X-TITLE 
         IYLEN - LENGTH OF ARRAY YLABEL 
         IXLEN - LENGTH OF ARRAY XLABEL 
         IYLAB - ARRAY CONTAINING INTEGER EQUIVALENT OF YLABEL 
         IXLAB - ARRAY CONTAINING INTEQER EQUIVALENT OF XLABEL 
         SUBROUTINES AND FUNCTION SUBPROGRAMS REQUIRED 
         CALL KAl2AS(X), YLABEL, IYLAB) : KA12AS IS A PLOT-IO CALL 
        SUBROUTINE PRETTY(YLABEL, XLABEL, IYI IX, IXLAB, IYLAB) 
        DIMENSION YLABEL (1), XLABEL (1), IXLAB (1), IYLAB (1)
        NCHARm32 
        CALL KA12AS(50, YLABEL, IYLAB)
        NCHAR=32<br>CALL KA12AS (50, YLABEL, IYLAB)<br>CALL KA12AS (50, XLABEL<mark>, IXLAB)</mark>
        CALL KA12AS(50,<br>DO 10 I=1,50<br>IE((IVLAB(I) EQ
        IF(( IYLAB(1). EQ. NCHAR). AND. (IYLAB(I+l). EQ. NCHAR). AND. 
       I \vdash (\text{IYLAB(I)} \ldots \text{EQ. NCHAR}). AND. (<br>-(IVLAB(I+2) \ldots \text{EQ. NCHAR})) I \Upsilon = IIF((IYLAB(1). EQ. NCHAR). AND. (IYLAB(I+l). EQ.NCHAR).AND. 
       -(IYLAB(I+2). EQ. NCHAR)) GO TO 20 
    10 CONTINUE 
    20 DO 30 1=1,50 
        IF( ( IXLABt I). EQ. NCHAR). AND. IXLAB( I+l). EG. NCHAR). AND. 
       -(IXLAB(I+2), EG. NCHAR)) IX=IIF(( IXLAB(1). EQ. NCHAR). AND. (IXLAB(I+l). EQ. NCHAR). AND. 
       -(IXLAB(I+2), EQNCHAR)) GO TO 40
    30 CONTINUE 
    40 RETURN 
        END
```
C C\*\*\*\*\*\*\* SUBROUTINE CHAR (LOCX, LOCY, ISTRNG, NCHAR, ANG, SIG) \*+\*\*\*\*\*+\* C<br>C C PURPOSE<br>C REQUIREI REQUIRED PLOT-10 SUBROUTINE (CHARACTER GENERATION PACKAGE)  $\frac{c}{c}$ C USAGE<br>C CALL CALL CHAR(LOCX, LOCY, ISTRNG, NCHAR, ANG, SIG)  $\frac{\mathsf{c}}{\mathsf{c}}$ C DESCRIPTION OF PARAMETERS<br>C LOCX - INTEGER VALUE OF LO C LOCX - INTEGER VALUE OF LOCATION OF XDOT (0-->1024)<br>C LOCY - INTEGER VALUE OF LOCATION OF YDOT (0-->780) C LOCY - INTEGER VALUE *OF* LOCATION OF YDOT *(0-->780)*  C ISTRNG - ARRAY CONTAINING TITLE STRING<br>C COMCHAR - NO. OF CHARACTER IN ISTRNG C MCHAR - NO. OF CHARACTER IN ISTRNG<br>C ANG - ROTATION ANGLE FOR PLOTTING C ANG - ROTATION ANGLE FOR PLOTTING CHARACTER<br>C SIG - SIZE OF PLOTTED CHARACTER SIG - SIZE OF PLOTTED CHARACTER C C C C SUBR GUTINE CHAR (LOCX, LOCY, ISTRNG, NCHAR, ANG, SIZ) DIMENSION ISTRNG (NCHAR) REAL COMST ( *60* ) CALL SVSTAT (COMST) CALL RESET CALL BINITT CALL RROTAT ( ANG CALL ZRSCALE (SI Z ) CALL **MOVABS** (LOCX, LOCY) C **DO 10 I=1, NCHAR** CALL LCHAR ( ISTRNG ( I )) 10 CONTINUE C CALL RESTAT(COMST) RETURN END

```
\mathbf CC********** SUBROUTINE ERRBAR(XDATA, YBU, YBD) ***************
\mathbf C\mathbf cPURPOSE
\overline{c}TO DRAW ERROR BAR IF MODE=1
\overline{c}\tilde{c}USAGE
\overline{c}CALL ERRBAR (XDATA, YBU, YBD)
\mathbf C\mathbf cDESCRIPTION OF PARAMETERS
\mathbf CXDATA - DUMMY ARRAY TO STORE INDEPENDENT DATA POINTS
\mathbf CYBU - DUMMY ARRAY TO STORE SIGMAY
\mathbf CYBD - DUMMY ARRAY TO STORE SIGMAY
         SUBROUTINE ERRBAR (XDATA, YBU, YBD)
\mathbf CDIMENSION XDATA(1), YBU(1), YBD(1)
\mathbf CNDATA=XDATA(1)
         XMLN=1. E+99XMAX = -XMIN\mathbf cDO 5 I=2, NDATA+1
         IF(XDATA(I).LT.XMIN) XMIN=XDATA(I)
         IF(XDATA(I). GT. XMAX) XMAX=XDATA(I)
5
         CONTINUE
\mathbf CWEERB=(XMAX-XMIN)/(2.0*FLOAT(NDATA))
\mathbf CDO 10 I=2, NDATA+1
         XL = XDATA(I) - WEERBXP = XDATA(I) + WEERBCALL MOVEA(XL, YBU(I))
         CALL DRAWA(XR, YBU(I))
10CONTINUE
\mathbf CDO 15 I=2, NDATA+1
         CALL MOVEA(XDATA(I), YBU(I))
         CALL DRAWA(XDATA(I), YBD(I))
15
         CONTINUE
\mathbf cDO 20 I=2, NDATA+1
         XL = XDATA(I) - WEERBXP = XDATA(I) + WEERBCALL MOVEA(XL YBD(I))
         CALL DRAWA(XR, YBD(I))
20
         CONTINUE
c -RETURN
         END
```
C C\*\*\*\* SUBROUTINE CHIFIT(X, Y, SIGMAY, NPTS, NTERMS, MODE, A, DELTAA, SIGMAA, S. A. A. A. A. A. A. A. A. A. A. A. A<br>C = - YFIT, CHISQR) \*\*\*\*\*\*\*\*\*\*\*\*\*\*\*\*\*\*\*\*\*\*\*\*\*\*\*\*\*\*\* C C C C C C C C C C C C C C C C C C C C C C C C C C C C C C C C C C C C **C**  C C C C C C C C C C  $\mathbf c$ PURPOSE MME A LEAST-SUARES FIT TO A NON-LINEAR FUNCTION WITH A PARABOLIC EXPANSION OF CHI. SQUARE SOURCE DATA REDUCTION AND ERROR ANALYSIS FOR THE PHYSICAL SCIENCES P. R. BEVINGTON USAGE CALL CHIFIT( **X,** Y, SIGMAY, NPTS, NTERMS, MODE, **A,** DELTAA, SICMAA, YFIT, CHISOR) DESCRIPTION OF PARAMETERS LL - NO. OF COEFFICIENTS OF FITTING FUNCTION X - ARRAY OF DATA POINTS FOR INDEPENDENT VARIABLE Y - ARRAY OF DATA POINTS FOR DEPENDENT VARIABLE SIGMAY - ARRAY OF STANDARD DEVIATIONS FOR Y DATA POINTS NPTS - NUMBER OF PAIRS OF DATA POINTS NTERMS - NUMBER OF PARAMETERS MODE - DETERMINES NETHOD OF WEIGHTING LEAST-SQUARES FIT **+1** (INSTRUMENTAL) **WEIGHT(I)=l./SIGMAY(I)+\*c?**  +1 (INSTRUMENTAL) WEIGHT(I)=1./SIGMAY<br>| O (NO WEIGHTING) WEIGHT(I)=1.0<br>-1 (STATISTICAL) WEIGHT(I)=1./Y(I)<br>^Y OF BARAMETERE EIERMINES METHOD OF WEIGHTING L<br>1 (INSTRUMENTAL) WEIGHT(I)=1./9<br>0 (NO WEIGHTING) WEIGHT(I)=1.0<br>1 (STATISTICAL) WEIGHT(I)=1./V -1 (STATISTICAL) WEIGHT(I)=1./Y(I)<br>A - ARRAY OF PARAMETERS DELTAA - ARRAY OF INCREMENTS FOR PARAMETERS A SIGMAA - ARRAY OF STANDARD DEVIATIONS FOR PARAMETERS A YFIT - ARRAY OF CALCULATED VALUES OF Y CHISQR - REDUCED CHI. SQUARE FOR FIT SUBROUTINES AM) FUNCTION SUBPROGRAMS REQUIRED FUNCTN(X, I, A) EVALUATES THE FITTING FUNCTION FOR THE I-TH TERM FCHISG(Y, SIGMAY, NPTS, NFREE, MODE, YFIT) EVALUATES REDUCED CHI. SQUARE FOR FIT TO DATA MATINV(ARRAY, NTERMS, DET) INVERTS A SYMMETRIC TWO-DINENSIONAL MATRIX OF DEGREE NTERMS MATINV(ARRAY,NTERMS,DET)<br>INVERTS A SYMMETRIC TWO-DIMENSIO<br>AND CALCULATES ITS DETERMINANTS COMMENTS DIMENSION STATEMENT VALID FOR NTERMS IS CHANGED BY PARAMETER STATEMENT SUBROUTINE CHIFIT( **X,** Y, SIGMAY, NPTSD NTERMS, MODE, **A,** DELTAA, SIGMAA, -YFIT, CHISOR) PAR AMETER (LL=9) DOUBLE PRECISION ALPHA DIMENSION X ( **<sup>1</sup>**), Y ( 1 ) , SIGMAY ( 1 ) , **A** ( 1 **1,** DELTAA ( 1 ) **J** SIGMAA( 1 **1 J** YFIT ( **1 1**  DIMENSION ALPHA(LL, LL), BETA(LL), DA(LL)

```
\mathbf c11 NFREE=NPTS-NTERMS
       FREE=NFREE
       IF(NFREE) 14, 14, 16
    14 CHISGR=0.
       GO TO 120
\mathbf C16 DO 17 I=1, NPTS
    17 \text{ YFIT} (I) = FUNCTN(X, I, A)C
    18 CHISQ1=FCHISQ(Y, SIGMAY, NPTS, NFREE, MODE, YFIT)
\mathbf C\mathbf CEVALUATE ALPHA AND BETA MATRICES
\mathbf C20 DO 60 J=1, NTERMS
\mathbf C\mathbf CA(J) +DELTAA(J)
\mathbf C21 AJ=A(J)
        A(J) = AJ + DELTAA(J)\mathbf CDO 24 I=1, NPTS
    24 \text{ YFIT} (I) = FUNCTION(X, I, A)\mathbf CCHISQ2=FCHISQ(Y, SIGMAY, NPTS, NFREE, MODE, YFIT)
        ALPHA(J, J)=CHISQ2-2. *CHISQ1
        BETA (J)=-CHISG2
\mathbf C31 DO 50 K=1, NTERMS
        IF(K-J) 33, 50, 36
    33 ALPHA(K, J)=(ALPHA(K, J)-CHISQ2)/2.
        ALPHA(J, K)=ALPHA(K, J)
        GO TO 50
    36 ALPHA(J, K)=CHISQ1-CHISQ2
\mathbf C\mathbf cA(J)+DELTAA(J) AND A(K)+DELTAA(K)
C
    41 AK=A(K)
        A(K) = AK+DELTAA(K)\mathbf CDO 44 I=1, NPTS
    44 YFIT(I)=FUNCTN(X, I, A)
\mathbf CCHISQ3=FCHISQ(Y, SIGMAY, NPTS, NFREE, MODE, YFIT)
        ALPHA(J, K)=ALPHA(J, K)+CHISQ3
        A(K) = AK50 CONTINUE
\mathbf C\mathbf CA(U)-DELTAA(J)
\mathbf C51 A(J) = AJ-DELTAA(J)
```

```
\mathbf C
```
÷,  $\bar{\mathbf{r}}$ 

J

 $\overline{\phantom{a}}$ 

Ï

```
DO 53 1=1, NPTS
   53 YFIT(I)=FUNCTN(X, I, A)
\mathcal{C}CHISQ3=FCHISQ(Y, SIGMAY, NPTS, NFREE, MODE, YFIT)
       A(J) = AJALPHA(J, J)=(ALPHA(J, J)+CHISQ3)/2.BETA (U) = (BETA (U) + CHISQ3) /4.
   60 CONTINUE
\mathbf C\mathbf cELIMINATE NEGATIVE CURVATURE
Ċ
   61 DO 70 J=1, NTERMS
       IF(ALPHA(J, J)) 63, 65, 70
    63 ALPHA(J) J) = - ALPHA(J) J)
       GO TO 66
   65 ALPHA(J, J)=0.01
Ċ
    66 DO 72 K=1, NTERMS
       IF(K-J) 68,72,68
    68 ALPHA(J, K)=0.0
       ALPHA(K, J)=0.0
   72 CONTINUE
C
    70 CONTINUE
\mathbf c\mathbf CINVERT MATRIX AND EVALUATE PARAMETER INCREMENTS
\mathcal{C}71 CALL MATINV(ALPHA, NTERMS, DET)
\mathbf CDO 76 J=1, NTERMS
       DA(J) = 0.0\mathbf{C}74 DO 75 K=1, NTERMS
    75 DA(J)=DA(J)+BETA(K)+ALPHA(J,K)
\overline{c}76 DA(J)=0. 2*DA(J)*DELTAA(J)
\mathbf cMAKE SURE CHI. SQUARE DECREASES
\mathbf cC
    81 DO 82 J=1, NTERMS
    B2 A(J) = A(J) + DA(J)\mathbf C83 DO 84 1=1, NPTS
    84 YFIT(I) = FUNCTION(X, I, A)\mathbf CCHISQ2=FCHISQ(Y, SIGMAY, NPTS, NFREE, MODE, YFIT)
        IF(CHISQ1-CHISQ2) 87, 91, 91
\mathbf c87 DO 89 J=1, NTERMS
        DA(J) = DA(J)/2.B9 A(J) = A(J) - DA(J)
```
 $\sim$   $\sim$ 

```
\mathbf C90 TO 83
\overline{c}\mathbf CINCREMENT PARAMETERS UNTIL CHI. SQUARE STARTS TO INCREASE
\overline{c}91 DO 92 J=1, NTERMS
   92 A(J) = A(J) + DA(J)\mathbf CDO 94 I=1, NPTS
   94 YFIT (I)=FUNCTN(X, I, A)C
       CHISQ3=FCHISQ(Y, SIGMAY, NPTS, NFREE, MODE, YFIT)
       IF(CHISQ3-CHISQ2) 97, 101, 101
   97 CHISQ1=CHISQ2
       CHISQ2=CHISQ3
   99 GO TO 91
\mathbf C\ddot{\mathbf{C}}FIND MINIMUM OF PARABOLA DEFINED BY LAST THREE POINTS
\mathbf c101 DELTA=1, /(1, +(CHISQ1-CHISQ2)/(CHISQ3-CHISQ2))+ 5
C
       DO 104 J=1, NTERMS
       A(U) = A(U) - DELTA * DA(U)104 SIGMAA(J)=DELTAA(J)*SQRT(FREE*DABS(ALPHA(J, J)))
\mathbf CDO 106 I=1, NPTS
  106 YFIT(I)=FUNCTN(X, I, A)
\mathbf CCHISGR=FCHISG(Y, SIGMAY, NPTS, NFREE, MODE, YFIT)
  111 IF(CHISQ2-CHISQR) 112, 120, 120
\mathbf C112 DO 113 J=1, NTERMS
  113 A(J)=A(J)+(DELTA-1.) *DA(J)
\mathbf CDO 115 I=1, NPTS
  115 YFIT(I) = FUNCTN(X, I, A)\mathbf CCHISQR=CHISQ2
  120 RETURN
       END
```
C<br>C\* **C\*\*\*\*\*\*\*\*+** FUNCTION FCHISQ( Yr SIGMAY, NPTS, NFREE, MODE, YFIT) **\*+W\*\*\*\*\*U**  C C PURPOSE<br>C EVALUATI C EVALUATE REDUCED CHI. SQUARE FOR FIT TO DATA<br>C FCHISQ=SUM((Y-YFIT)\*\*2/SIGMA\*\*2)/NFREE C **FCHISQaSUM((V-YFIT)\*\*2/SIGMA\*\*2)/NFREE**  C<br>C C SOURCE<br>C DATA R C DATA REDUCTION AND ERROR ANALYSIS FOR THE PHYSICAL SCIENCES P. R. BEVINGTON C<br>C **USAGE** C C<br>C C DESCRIPTION *CF* PARAMETERS C Y - ARRAY OF DATA POINTS<br>C SIGMAY - ARRAY OF STANDA C SIGMAY - ARRAY OF STANDARD DEVIATIONS FOR DATA POINTS<br>C MPTS - NUMBER OF DATA POINTS **C NPTS - NUMBER OF DATA POINTS**<br> **C NFREE - NUMBER OF DEGREES OF** C NFREE - NUMBER OF DEGREES OF FREEDOM<br>C MODE - DETERMINES METHOD OF WEIGHTING C MODE - DETERMINES METHOD OF WEIGHTING LEAST-SQUARES FIT<br>C +1 (INSTRUMENTAL) WEIGHT(I)=1,/SIGMAY(I)\*\*2 C
+1 (INSTRUMENTAL) WEIGHT(I)=1./SIGMAY(I)\*\*2<br>
C
0 (NO WEIGHTING) WEIGHT(I)=1.0<br>
C
+1 (STATISTICAL) WEIGHT(I)=1./Y(I)<br>
C
25 IT - ABBAY DE CALCULATED HALLES OF Y C 0 (NO WEIGHTING) WEIGHT(I)=1.0<br>C -1 (STATISTICAL) WEIGHT(I)=1./Y C YFIT - ARRAY OF CALCULATED VALUES OF *<sup>Y</sup>* C<br>C C SUBROUTINES **AND** FUNCTION SUBPROGRAMS REQUIRED **NONE** C C **C**  C RESULT=FCHISQ(Y, SIGMAY, NPTS, NFREE, MODE, YFIT) FUNCTION FCHISQ (Y, SIGMAY, NPTS, NFREE, MODE, YFIT) DOUBLE PRECISION CHISQ, WEIGHT DIMENSION Y ( 1 ), SICMAY ( **1** ) *I* YFIT ( **1** ) **11** CHISQ-0. 13 FCH ISQ=0.0 12 IF(NFREE) **13,131** 20 GO TO 40 C C *ACC* UMCiLATE CHI. SQUARES C **20 <b>DO 30 I=1,NPTS**<br>**21 IE(MODE)** 22,27 **21** IF( MODE) **22,27,** 29 22 IF(Y(1)) **25,27,23**   $WEICHT=1. /Y(1)$ *cI3* TO 30 25 WEIGHT=1./(-Y(I)) GO TO 30  $27$  WEIGHT=1. **60** TO 30  $29$  WEIGHT=1./SIGMAY(I)\*\*2 30 **CHISQ~CHISQ+EIGHT\*(Y(I)-YFIT(I))\*\*2 C**  C **DIC'IDE** BY NUMDER *OF* DEGREES OF FREEDOM C 31 FREE=NFREE 32 FCHISQ=CHISQ/FREE 40 RETURN END

C C\*\*\*\*\*\*\*\*\*\*\*\*\* SUBROUTINE MATINV(ARRAY,NORDER,DET) \*\*\*\*\*\*\*\*\*\*\*\*\*\*\* *C*  C C C C C C C C C *C*  C C C C C C C C C C C C C C C *C*  C C C C C 10 11 DO 100 K=1, NORDER 21 23 24 **30**  C C C 31 32 41 C PUR POSE INVERT A SYMETRIC MATRIX AND CALCULATE ITS DETERMINANT **SOURCE** DATA REDUCTICN AND ERROR ANALYSIS FOR THE PHYSICAL SCIENCES P. R. BEVINGTON USAGE CALL MATINV(ARRAY, NORDER, DET) DESCRIPTION *OF* PARAMETERS LL - *NO.* OF COEFFICIENTS OF FITTING FUNCTION ARRAY - INPUT MATRIX WHICH IS REPLACED BY ITS INVERSE NORDER - DEGREE OF MATRIX (ORDER OF DETERMINANT) DET - DETERMINANT OF INPUT MATRIX SUB ROUT INES AND FUNCTION SUBPROGRAMS REQUIRED NONE **COMMENTS** DIMENSION STATEMENT VALID FOR NORDER IS CHANGED BY PARAMETER STATEMENT SUBROUTINE MATINV(ARRAY, NORDER, DET) PAR AMETER (LL=9) DOUBLE PRECISION ARRAY, AMAX, SAVE DIMENSION ARRAY (LL, LL), IK(LL), JK(LL)  $DET=1.0$ FIND LARGEST ELEMENT ARRAY(1, **J)** IN REST OF MATRIX **AMA** x=o. **DO 30** I=K, NORDER **DO** 30 **JsK,** NORDER DO 30 I=K,NORDER<br>DO 30 J=K,NORDER<br>IF(DABS(AMAX)-DABS(ARRAY(I,J))) 24,24,30<br>^MAX-ABBAX/I |\ AMAXzARRAY **(1, J)**   $IK(K)=I$ **JK( K)=J**  CONTINUE INTERCHANGE ROWS AND COLUKNS TO PUT AMAX IN ARRAY(H,K) IF(AMAX) 41, 32, 41 DET= $0.0$ GO TO 140  $I=IK(K)$ **IF(** I-K) 21, **51,** 43

I

I

I

```
DO 50 J=1, NORDER
   43
        SAVE=ARRAY(K, J)
        ARRAY(K, J) = ARRAY(I, J)50
        ARRAY(I, J) = -SAVE\mathbf CJ = JK(K)51IF(J-K) 21, 61, 53
\mathbf C53
        DO 60 I=1, NORDER
        SAVE=ARRAY(I,K)
        ARRAY(I, K) = ARRAY(I, J)60
        ARRAY(I, J)=-SAVE
\mathbf C\mathbf CACCUMULATE ELEMENTS OF INVERSE MATRIX
\overline{C}DO 70 I=1, NORDER
    61
         IF(I-K) 63, 70, 63
         ARRAY(I, K) = - ARRAY(I, K)/AMAX
    63
    70
        CONTINUE
\mathbf C71DO 80 I=1, NORDER
         DO 80 J=1, NORDER
         IF(I-K) 74, 80, 74
    74
         IF(J-K) 75, 80, 75
         ARRAY(I, J)=ARRAY(I, J)+ARRAY(I, K)*ARRAY(K, J)
    75
    80
         CONTINUE
\mathbf CDO 90 J=1, NORDER
    81
         IF(J-K) 83, 90, 83
    83
         ARRAY(K, J)=ARRAY(K, J)/AMAX
    90
         CONTINUE
\mathbf CARRAY(K, K)=1. /AMAX
   100
        DET=DET*AMAX
\ddot{\mathbf{c}}\mathbf cRESTORE ORDERING OF MATRIX
\mathbf CDO 130 L=1, NORDER
   101
         K=NORDER-L+1
         J=IK(K)IF( J-K) 111, 111, 105C
   105 DO 110 I=1, NORDER
         SAVE=ARRAY(I,K)
         ARRAY(I, K) = -ARRAY(I, J)110
         ARRAY (I, J)=SAVE
C
   111
         I = JK(K)IF(I-K) 130, 130, 113
\mathbf c113 DO 120 J=1, NORDER
         SAVE=ARRAY(K, J)
         ARRAY(K, J) = -ARRAY(I, J)120
         ARRAY (I, J)=SAVE
 \mathbf cCONTINUE
   130
 C
   140
         RETURN
         END
```
Í

 $\bar{1}$ 

Ť

 $\frac{1}{4}$ 

 $\mathord{\uparrow}$ 

 $\mathbf{I}$ 

 $\mathring{\mathsf{I}}$ 

## **Appendix B**

k,

ţ.

 $\bar{\omega}$ 

 $\bar{z}$ 

## **Sample Case 1: Application in Classical Mechanics**

Appendix B is the complete listing of **an** interactive session for a fitting function of five parameters.

NONLINEAR CURVE-FITTING CODE

NUMBER OF DATA PAIRS =166

CHOSEN FITTING FUNCTION IS:

Y = A\*EXP( -B\*X)\*COS(C\*X+D)+E

ENTER INITIAL GUESSES FOR THE Al-->A5 PARAMETERS

FOR A(1) ENTER GUESS? 7 68.0 FOR *A(2)* ENTER GUESS? ? 0.002 FOR *A(3)* ENTER GUESS? ? 0.1 FOR *A(* 4) ENTER GUESS?  $? -2.0$ FOR *A(5)* ENTER GUESS? ? 100.0

STARTING VALUES

A(1)= 6.800000E+01 *A(* 2) = 2.000000E-03 *A(* **3)=** 1.000000E-01  $A(4) = -2.000000E + 00$  $A(5) = 1.000000E+02$ 

FINISHED ITERATION # 1 WITH REDUCED CHI.SQ.= FINISHED ITERATION # 2 WITH REDUCED CHI.SQ.= 1 .9383E+01 FINISHED ITERATION # 3 WITH REDUCED CHI.SQ.= 4.8630E+00 FINISHED ITERATION # 4 WITH REDUCED CHI.SQ.= FINISHED ITERATION # 5 WITH REDUCED CHI.SQ.= FINISHED ITERATION # 6 WITH REDUCED CHI.SQ.= ITERATION STOPPED BECAUSE ABS(XCHI).LT.O.Ol 2.3147E+01 2.0090E-01 1 .2585E-01 1 - 2322.E-01

THERE WERE 6 ITERATIONS

USING  $Y = A*EXP(-B*X)*COS(C*X+D)+E$ THE FINAL COEFFICIENTS ARE

> $A(1) = 7.877684E + 01$ A( **2)=** 1.140880E-03 *A(* **3)=** 9.244445E-02  $A(4) = -3.744320E + 00$ A(5)= 1.343607E+02

WITH REDUCED CHI. SQUARE= 1.232234E-01

DO YOU WANT A DATA REUIEW ?<l=YES, O=NO> **?0**  DO YOU WANT TO PLOT DATA ?<l=YES, O=NO> ?1 I INPUT TITLE **OF** Y - AXIS *3* **amplitude** t'cm.1 INPUT TITLE **OF** *X* - AXIS ? **time isec.)**  WHICH TYPE **OF** GRAPH DO YOU WANT?  $1 -$  LINEAR  $2 - SEMI - LOG$  $3 - LOG$ -LOG INPUT THE NUMBER **OF** YOUR SELECTION ? ?1 , DO YOU WANT SPECIAL SYMBOLS TO DENOTE DATA POINTS  $\times$ 1=YES, 0=NO>?<br>? 1 SYMBOLS ARE : 1 - CIRCLE  $2 - CROSS$ 3 - TRIANGLE  $4 - \text{SQUARE}$  $5 - STAR$ *<sup>6</sup>*- DIAMOND 7 - VERTICAL BAR  $8 - +$  SYMBOL **<sup>9</sup>**- UP ARROW BELOW POINT 10 - DOWN ARROW BELOW POINT 11 - REVERSE TRIANGLE INPUT THE NUMBER MATCHING YOUR SELECTION ? ?1 DO YOU WANT TO SET THE X RANGE  $\langle$ 1=YES,0=NO>? *7* 0 DO YOU WANT TO SET THE Y RANGE  $\langle 1 = YES, 0 = NO \rangle$ ? ?1 INPUT YMIN, YMAX ? ? **0.0.250.0** 

I

## **Appendix C**

## **Sample Case 2: Application in Fluid Mechanics**

Appendix C is the complete listing of an interactive session for a fitting function of nine parameters.

NONLINEAR CURUE-FITTING CODE

NUMBER OF DATA PAIRS = 22

CHOSEN FITTING FUNCTION IS:

Y = A\*EXP(-0.5\*((X-B)/C)\*\*2)+D\*EXP(-0.5\*((X-E)/F)\*\*2)+G+H\*X+I\*X\*\*2

ENTER INITIAL GUESSES FOR THE Al-->A9 PARAMETERS

FOR A(1) ENTER GUESS? *3* -1.0 FOR *A(2)*  ENTER GUESS? ? 0.0 FOR A131 ENTER GUESS? *3* 3.5 FOR A142 ENTER GUESS? *3* **0.5**  FOR A(5) ENTER GUESS? ? 6.0 FOR *A(6)*  ENTER GUESS? *3* 3.0 FOR **A(7)**  ENTER GUESS? *3* -1.0 FOR **A(#)**  ENTER GUESS? *3* -0.5 FOR A191 ENTER GUESS? *3* -0.1

STARTING VALUES

 $A(1) = -1.000000E+00$ <br> $A(2) = 000000E+00$ *A(* **2)** = .000000Et00 A(3)= 3.500000E+00 A(4)= 5.000000E-01 *A(5)=* 6.000000E+00 *A(6)=* 3.000000Ei-00 *A(7)=* -1.000000Et00 *A(3)=* -5.000000E-01 *kC9)=* -1.000000E-01

FINISHED ITERATION # 1 WITH REDUCED CHI.SQ.= 9.9716E+03<br>FINISHED ITERATION # 2 WITH REDUCED CHI.SQ.= 1.6085E+00 FINISHED ITERATION # 2 WITH REDUCED CHI **.SO.=** 1.6085Et00 FINISHED ITERATION # 3 WITH REDUCED CHI.SO.= 7.0243E-01 FINISHED ITERATION  $#$  4 WITH REDUCED CHI.SQ.= ITERATION STOPPED BECAUSE ABS(XCHI).LT.O.Ol

THERE WERE 4 ITERATIONS

#### **USING**

Y = A\*EXP(-0.5\*((X-B)/C)\*\*2)+D\*EXP(-0.5\*((X-E)/F)\*\*2)+G+H\*X+I\*X\*\*2 THE FINAL COEFFICIENTS ARE

 $\ddot{\phantom{a}}$ 

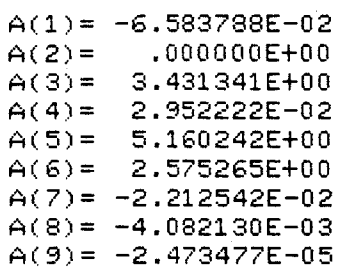

#### WITH REDUCED CHI. SQUARE= 6.925316E-01

DO YOU WANT A DATA REVIEW ?<1=YES, 0=NO>  $21$ 

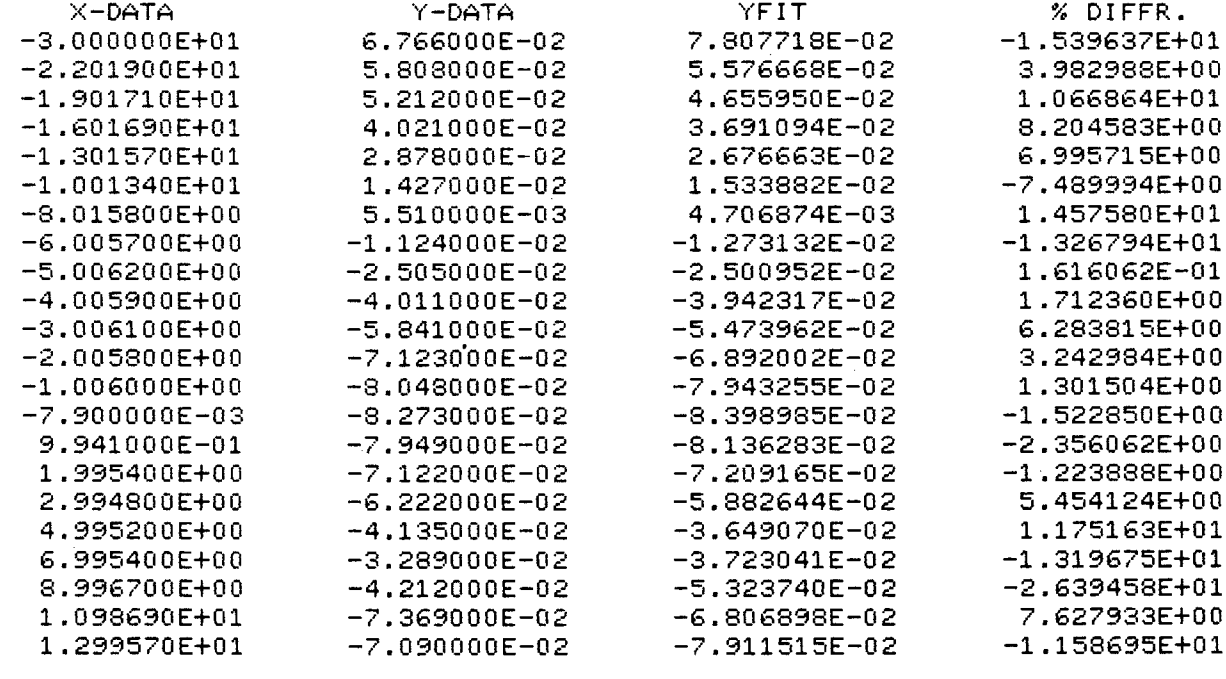

MEAN OF % ERROR =  $-475987$ 

DO YOU WANT TO PLOT DATA ?<l=YES. 0=NO> 31 INPUT TITLE OF *"I* - AXIS *3* **pressure coef.**  INPUT TITLE OF *X* - AXIS *3* **distance (in.)**  WHICH TYPE OF GRAPH DO YOU WANT? 1 - LINEAR *2-p* sEM1 -LOG 3 - LOG-LOG INPUT THE NUMBER OF YOUR SELECTION ? 31 DO YOU WANT SPECIAL SYMBOLS TO DENOTE DATA POINTS  $\angle 1 = YES, 0 = NQ$ '? 1 SYMBOLS ARE : 1 - CIRCLE 2 - CROSS 3 - TP.IANGLE 4 - SQUARE *<sup>5</sup>*- STAR *<sup>6</sup>*- DIAMOND *<sup>7</sup>*- VEP,TI GAL BAR  $3 - + SYMBOL$ **<sup>9</sup>**- **UP** PRROW BELOW FOINT **<sup>10</sup>**- DOWN ARROW BELOW POINT 11 - REVERSE TRIANGLE INPUT THE NUMBER MATCHING YOUR SELECTION ? '? 1 DO YOU WANT TO SET THE X RANGE  $\langle 1 = YES, 0 = NO \rangle$ ?  $20$ DO YOU WANT TO SET THE Y RANGE < 1 =YES **.Cl** =NO > ? *'7* **0** 

i

**I** 

I

I

*I* 

y

### **References**

- **1. Bevington, Philip R.:** *Data Reduction and Error Analysis for the Physical Sciences.* **McGraw-Hill Book** *Co.,* **Inc., 1969.**
- *2. PLOT-10 Advanced Graphing 11-User's Manual.* **Doc.**  No. **062-1530-00, Tektronix, Inc., c.1973. (Reprinted Dec. 1976.)**
- 3. PLOT-10 Terminal Control System-User's Manual. **Doc.** No. **062-1474-00, Tektronix, Inc., c.1974. (Reprinted Dec. 1976.)**
- **4.** *Character Generation System User's Manual.* **Doc.**  No. **062-1494-00, Tektronix, Inc., c.1973.**

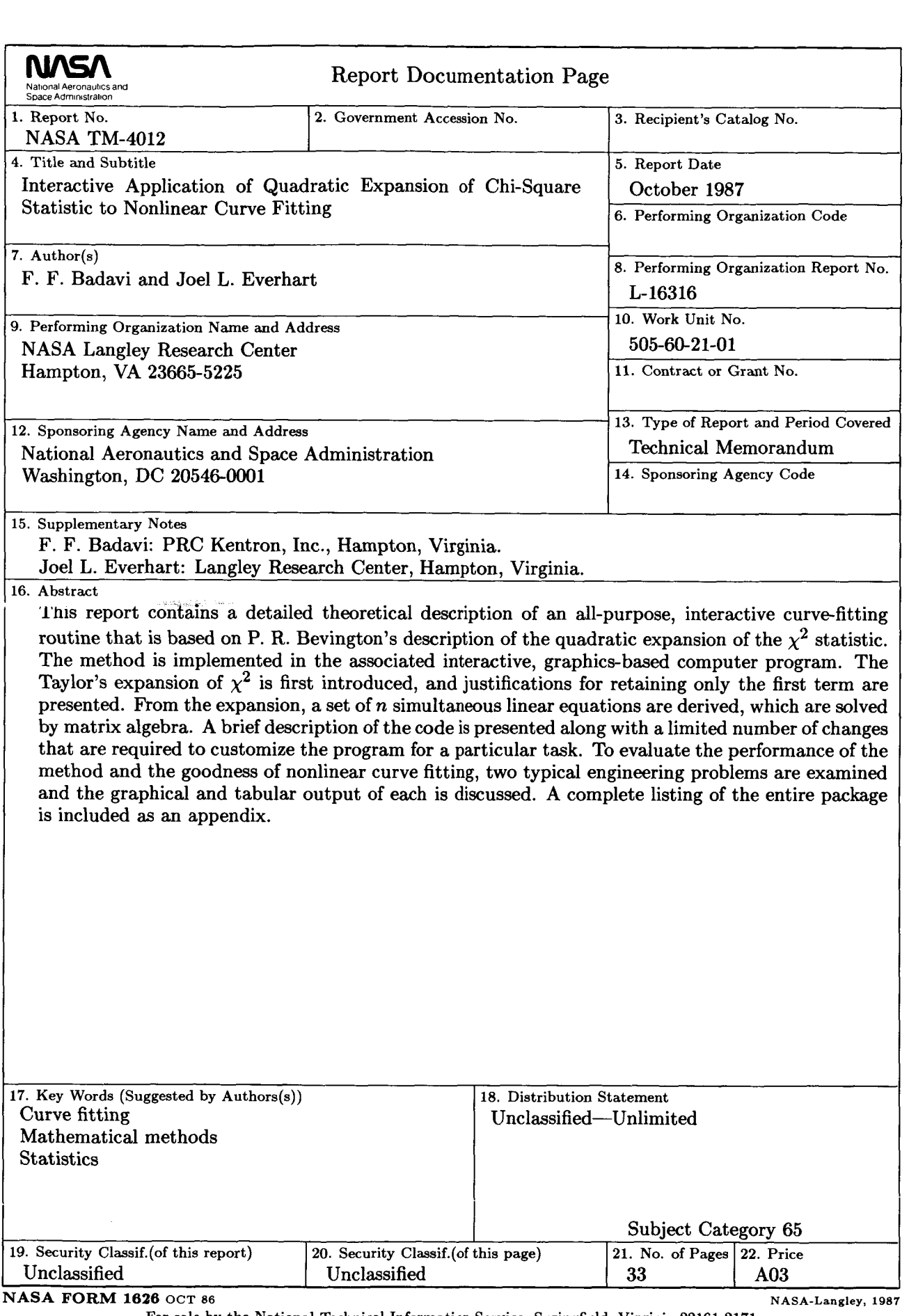

 $\mathbf{I}$ 

For sale by the National Technical Information Service, Springfield, Virginia **22161-2171** 

 $\Delta$